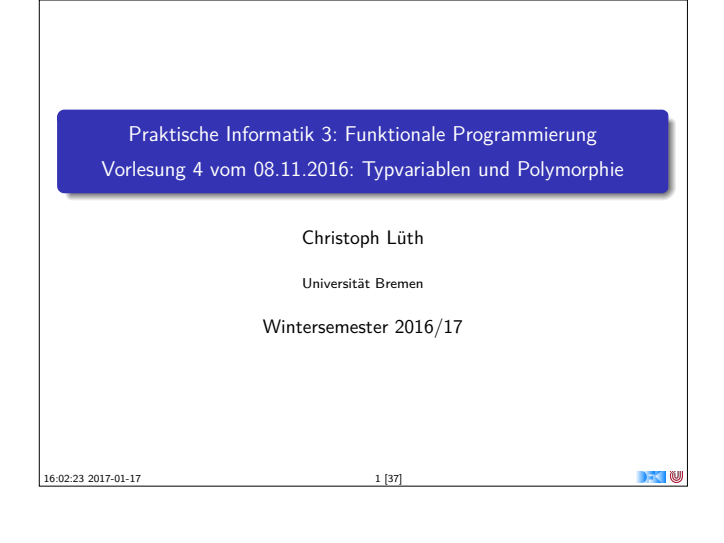

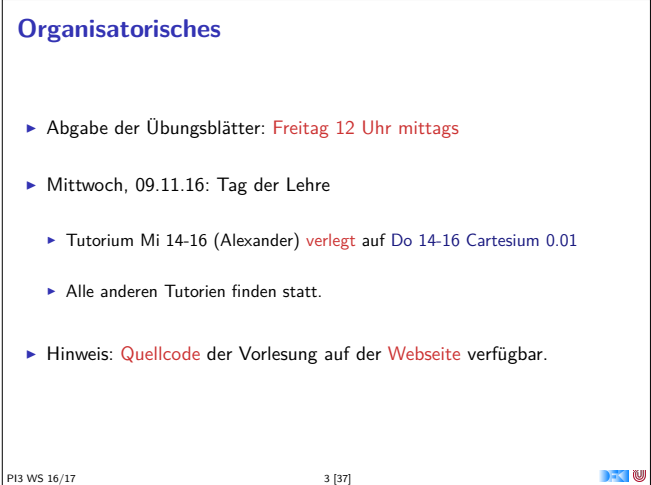

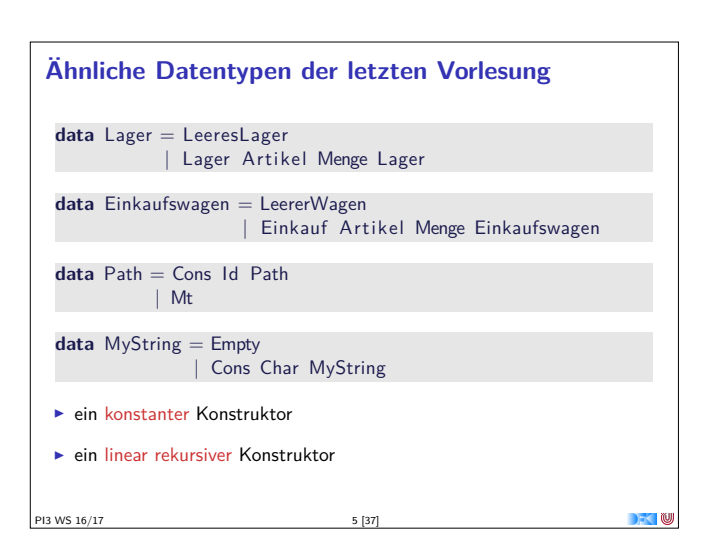

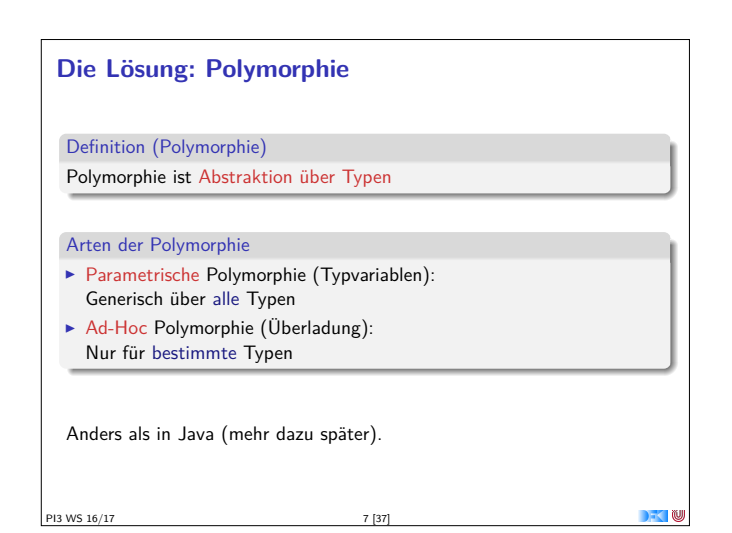

## **Fahrplan**

- ► Teil I: Funktionale Programmierung im Kleinen
- $\blacktriangleright$  Einführung
- $\blacktriangleright$  Funktionen und Datentypen
- **Algebraische Datentypen**
- **Typvariablen und Polymorphie**
- <sup>I</sup> Funktionen höherer Ordnung I
- <sup>I</sup> Funktionen höherer Ordnung II und Effizenzaspekte
- ► Teil II: Funktionale Programmierung im Großen
- ▶ Teil III: Funktionale Programmierung im richtigen Leben
- PI3 WS 16/17 2 [37]

## **Inhalt**

- $\blacktriangleright$  Letzte Vorlesungen: algebraische Datentypen
- ▶ Diese Vorlesung:

13 WS 16/17

- **Abstraktion über Typen: Typvariablen und Polymorphie**
- **Arten der Polymorphie:** 
	- $\blacktriangleright$  Parametrische Polymorphie

PI3 WS 16/17 4 [37]

 $\blacktriangleright$  Ad-hoc Polymorphie

**Ähnliche Funktionen der letzten Vorlesung** kasse :: Einkaufswagen→ Int kasse LeererWagen = 0 kasse (Einkauf a m e) = cent a m+ kasse e inventur :: Lager→ Int  $inventur$  Leeres Lager = 0 inventur (Lager a m  $I$ ) = cent a m+ inventur  $I$ len :: MyString→ Int  $len$  Empty  $= 0$ len  $(Cons c str) = 1 + len str$  $\blacktriangleright$  ein Fall pro Konstruktor  $\blacktriangleright$  linearer rekursiver Aufruf

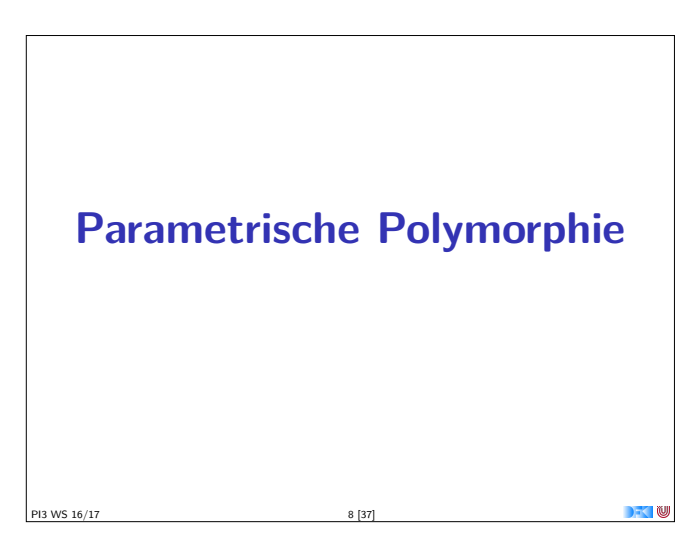

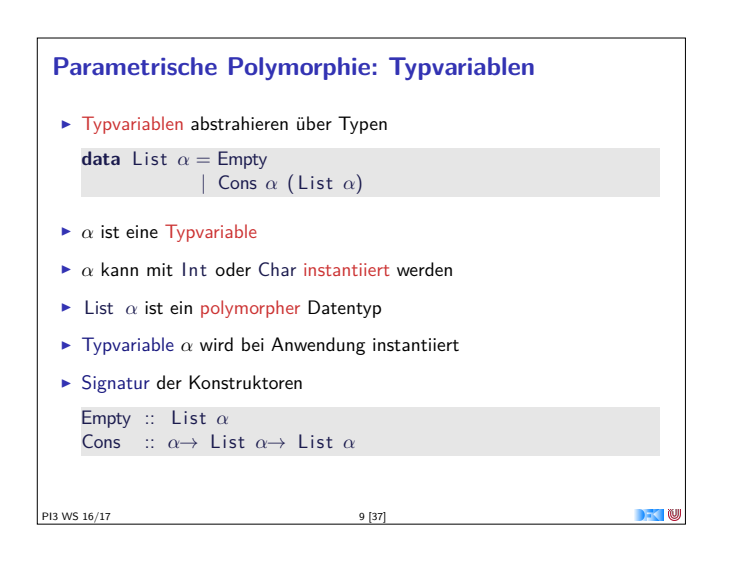

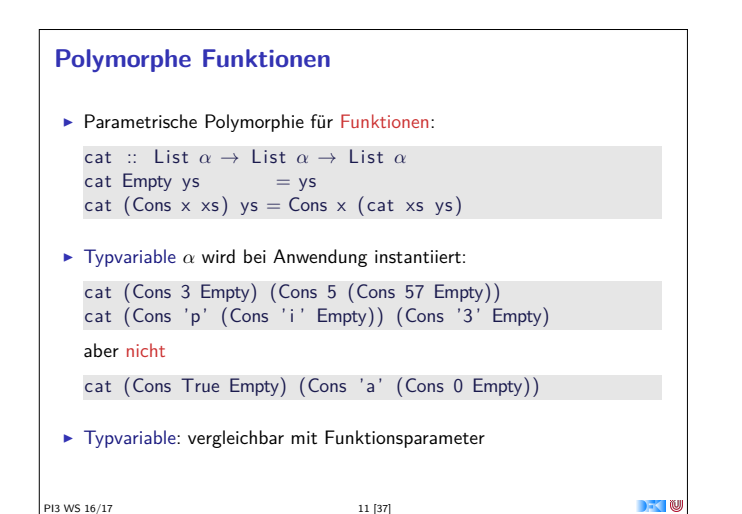

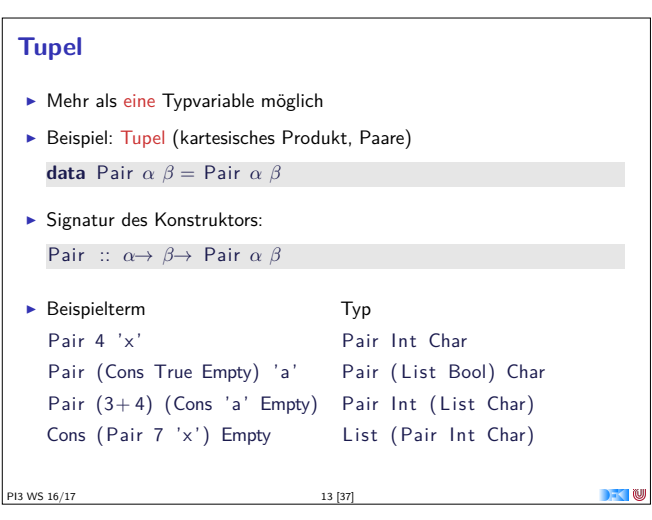

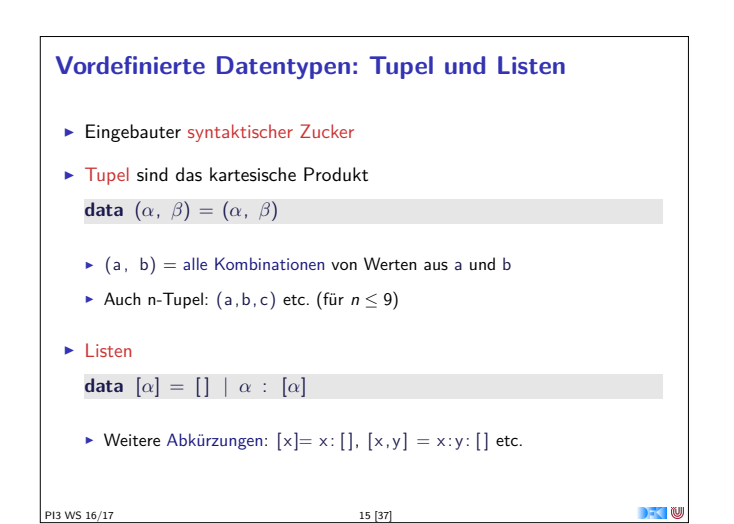

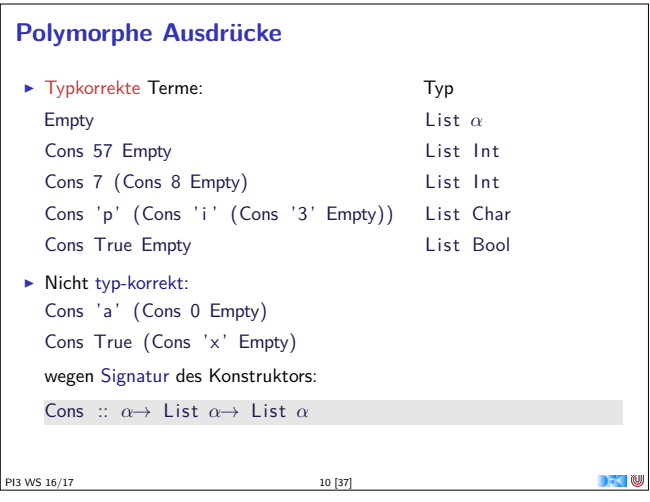

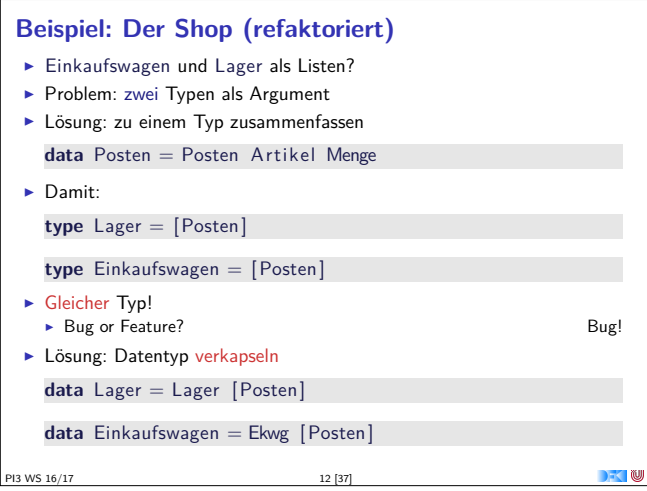

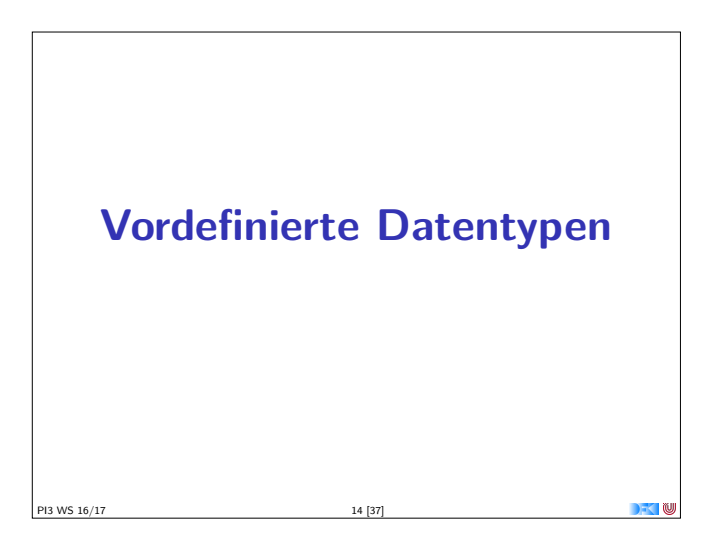

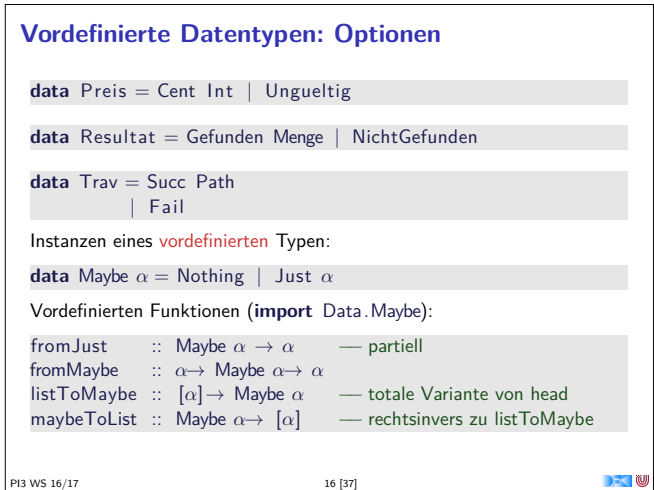

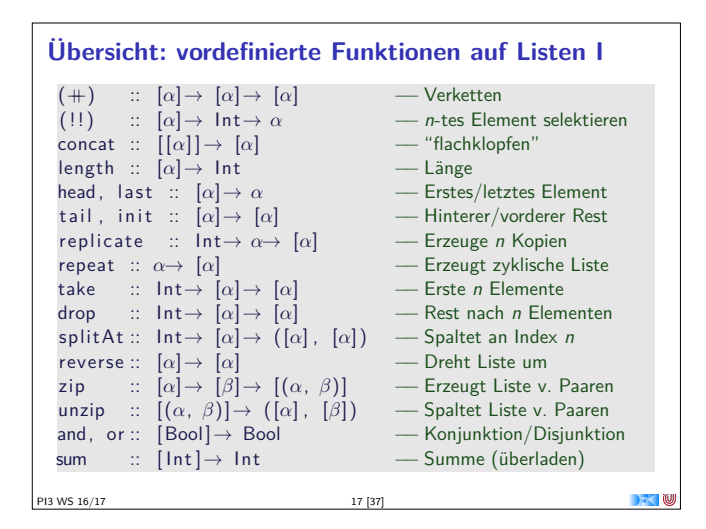

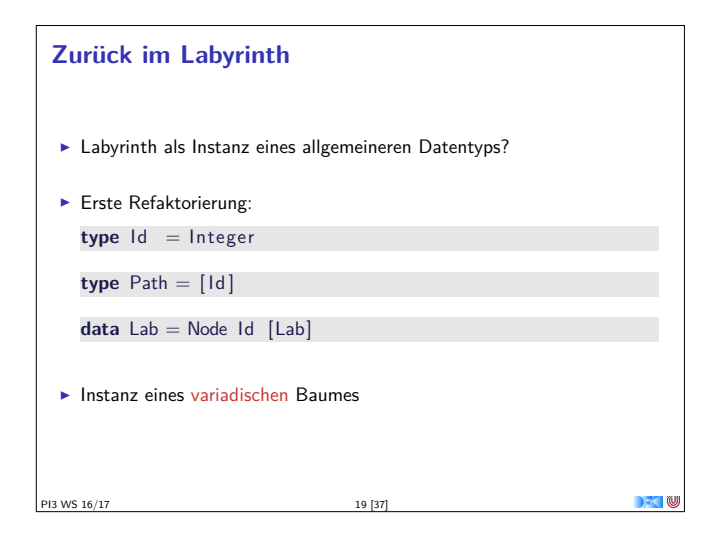

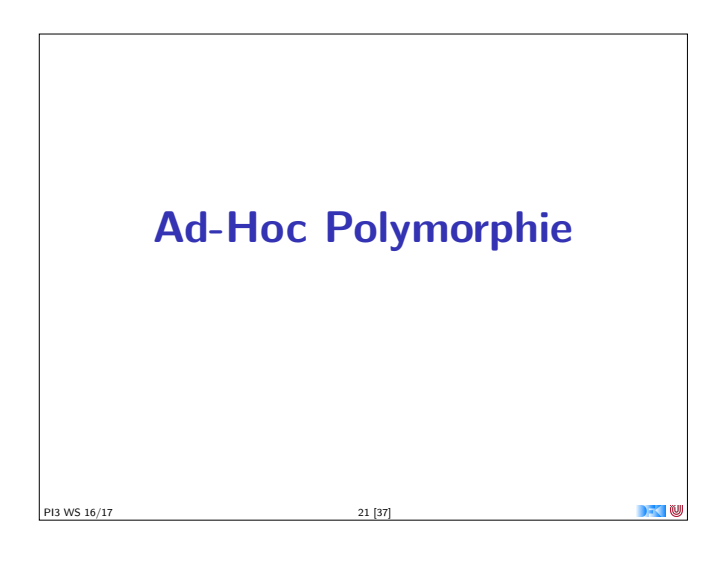

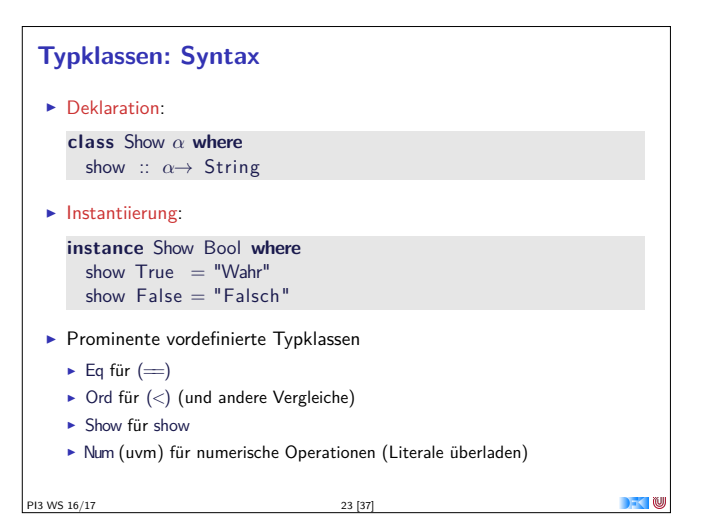

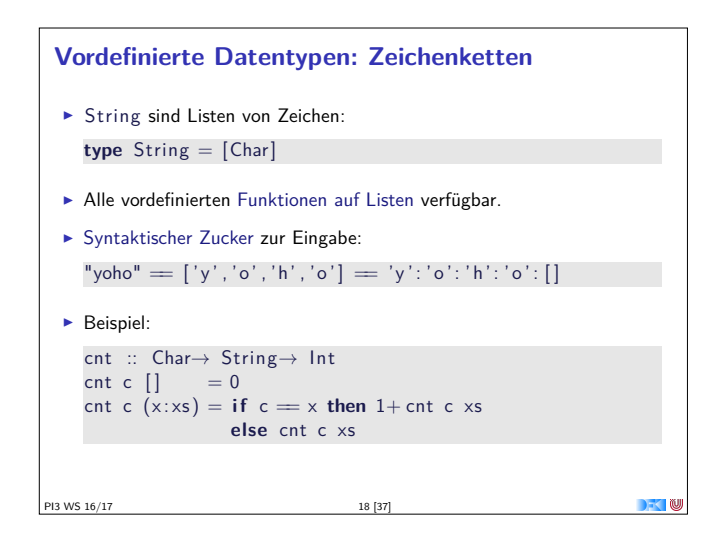

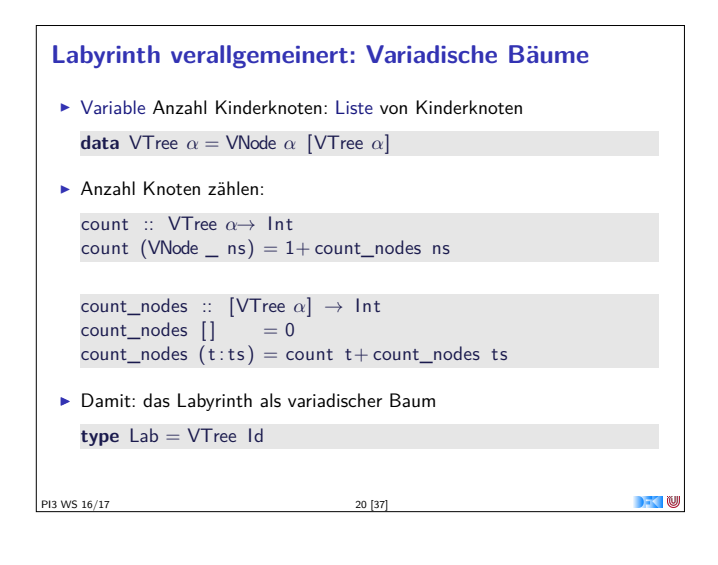

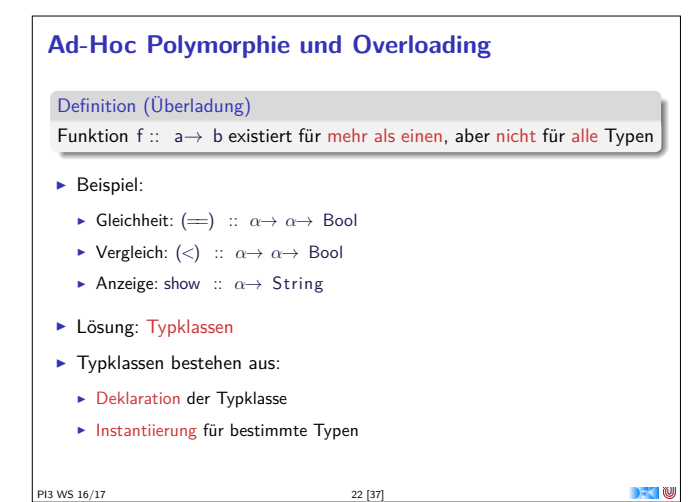

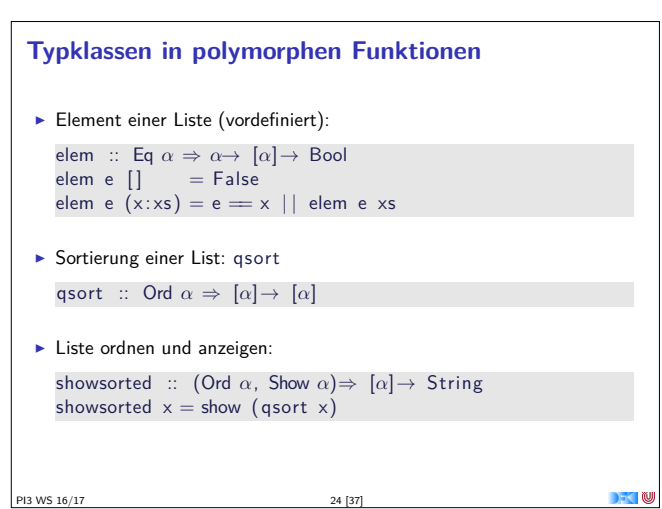

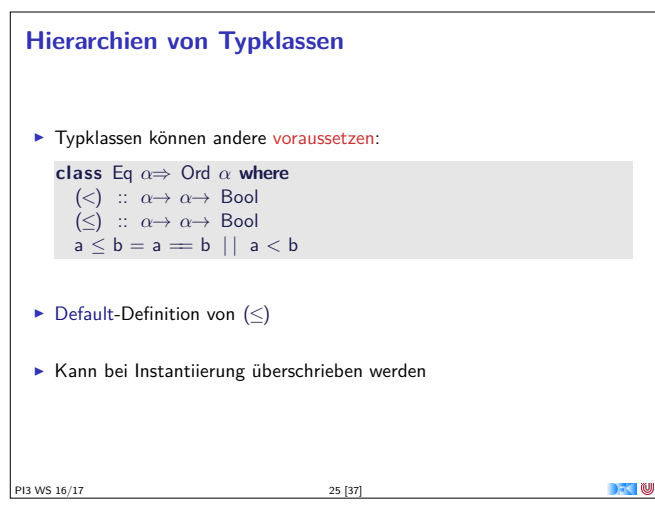

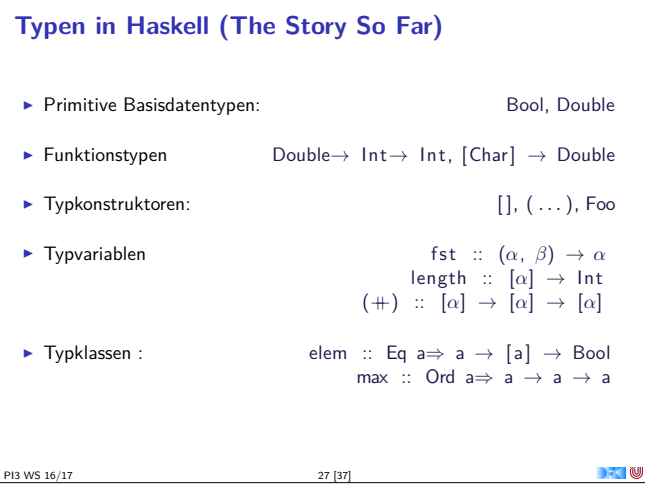

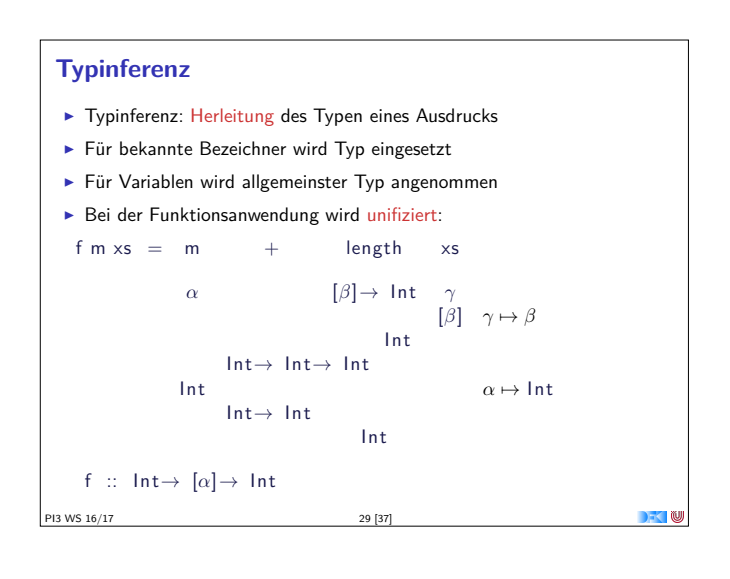

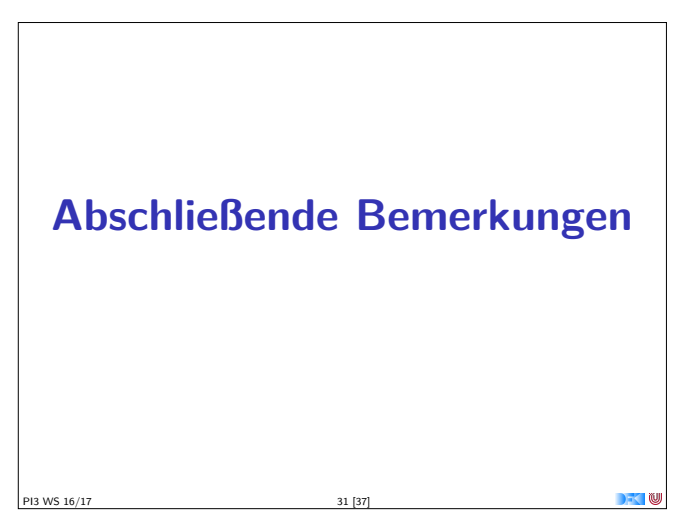

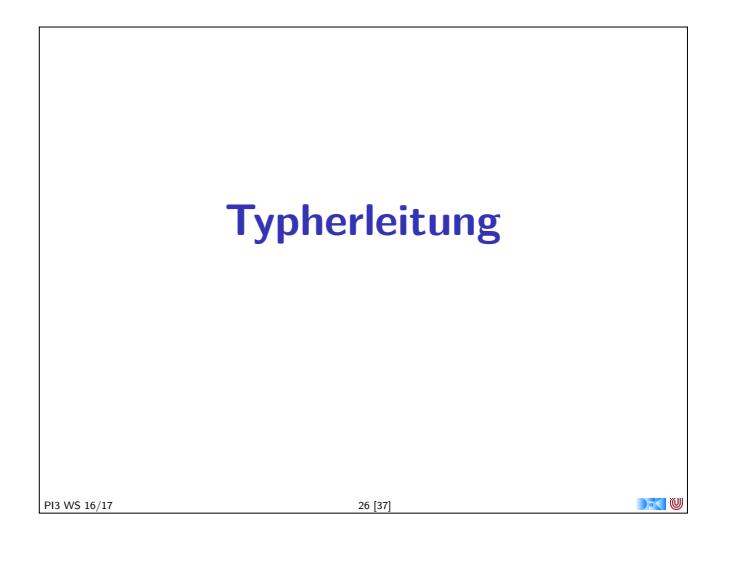

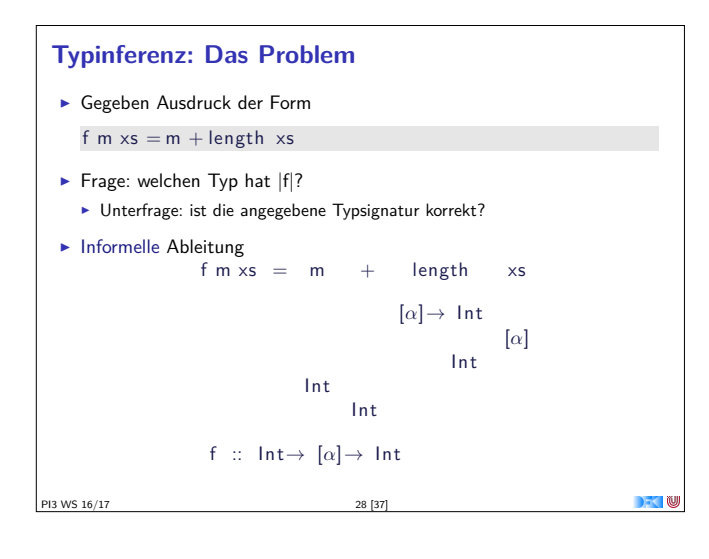

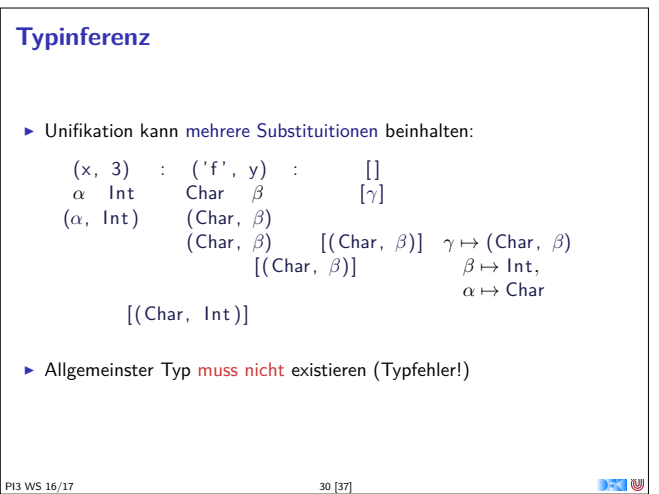

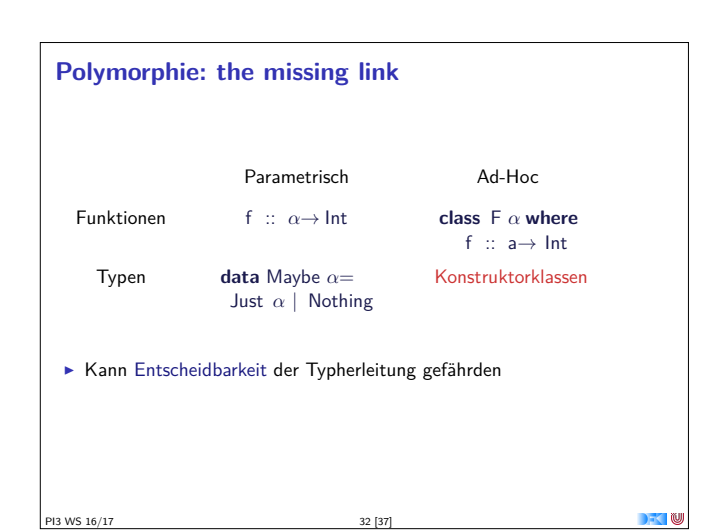

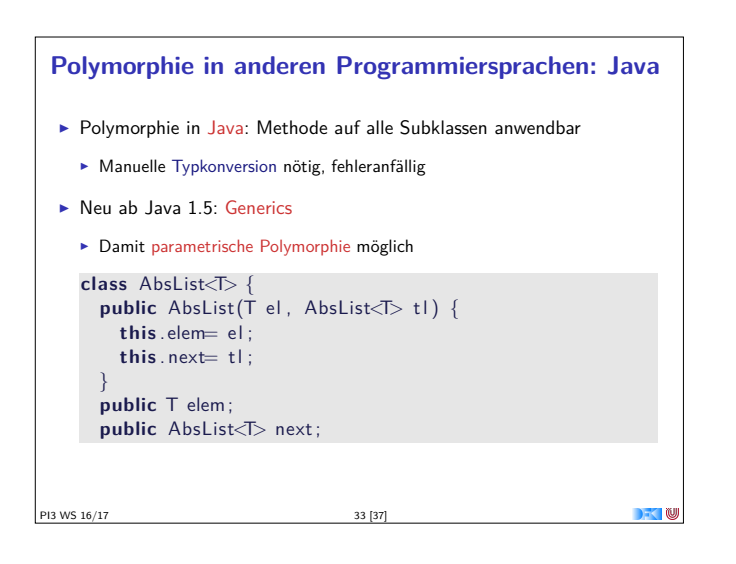

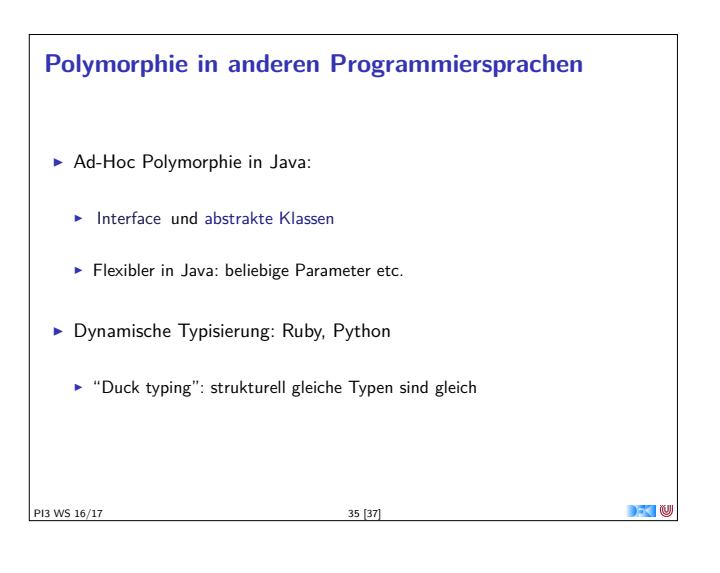

## **Zusammenfassung**

- $\blacktriangleright$  Abstraktion über Typen
	- $\blacktriangleright$  Uniforme Abstraktion: Typvariable, parametrische Polymorphie
	- <sup>I</sup> Fallbasierte Abstraktion: Überladung, ad-hoc-Polymorphie
- In der Sprache:
	- $\blacktriangleright$  Typklassen
	- $\blacktriangleright$  polymorphe Funktionen und Datentypen
- <sup>I</sup> Vordefinierte Typen: Listen [a], Option Maybe *<sup>α</sup>* und Tupel (a,b)
- <sup>I</sup> Nächste Woche: Abstraktion über Funktionen

−→ Funktionen höherer Ordnung

**DECK** 

PI3 WS 16/17 37 [37]

```
Polymorphie in anderen Programmiersprachen: Java
  Typkorrekte Konkatenenation:
  void concat(AbsList<T> o)
  {
    AbsList<T> cur= this ;
    while (cur.next != null) cur = cur.next;cur.next = 0;
  }
  Nachteil: Benutzung umständlich, weil keine Typherleitung
  AbsList<Integer> l=
    new AbsList<Integer>(new Integer (1) ,
     new AbsList<Integer>(new Integer (2) , null) );
PI3 WS 16/17 34 [37]
```
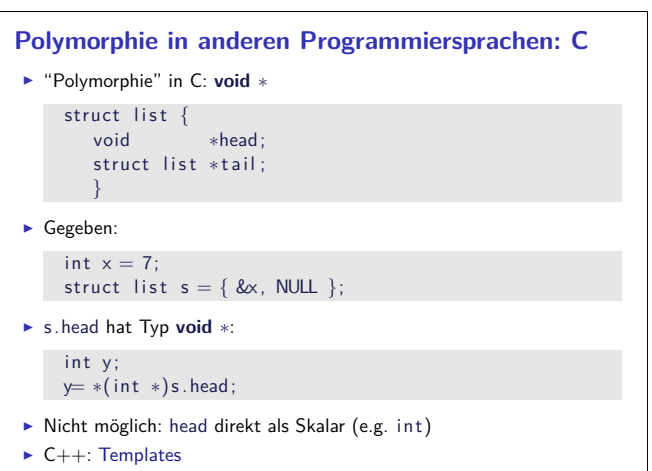

 $\overline{\phantom{a}}$ 

PI3 WS 16/17 36 [37]